## **(З-ДБ-7) Суралцагч, байгууллагаар**

**БҮЛЭГ 4:** СУРАЛЦАГЧ

**ДЭД БҮЛЭГ-4.1:** Сургууль

**Тайлангийн нэр 1:** ДЭЭД БОЛОВСРОЛЫН СУРГАЛТЫН БАЙГУУЛЛАГАД СУРАЛЦАГЧДЫН 20... / 20... ОНЫ ХИЧЭЭЛИЙН ЖИЛИЙН МЭДЭЭ

**Товч нэр:** Сургуулиар /З-ДБ-7/

**Үндэслэл:** Үндэсний статистикийн хорооны даргын "Маягт, түүнийг нөхөх зааврыг шинэчлэн батлахыг зөвшөөрөх тухай" 2020 оны 03 сарын 24-ны өдөр А/30 тоот тушаал, Боловсрол, соёл, шинжлэх ухаан, спортын сайдын "Маягт, түүнийг нөхөх зааврыг шинэчлэн батлах тухай" 2020 оны 05 сарын 27-ны өдөр А/223 тоот тушаал

**Зорилго:** Дээд боловсролын сургалтын байгууллагын суралцагчийн мэдээллийг сургалтын байгууллага бүрээр боловсролын түвшин, хүйсээр харах

**Тайлант хугацаа:** Жил бүрийн 10 сарын 15-ны дотор

**Хамрах хүрээ:** Дээд боловсролын сургалтын байгууллага(ДБСБ) нь суралцагчийн мэдээллийг ДБУМС-ын "Суралцагч" модульд бүртгэж тайлан бодуулж баталгаажуулан Боловсролын асуудал эрхэлсэн төрийн захиргааны төв байгууллага (БАЭТЗТБ)-д ирүүлнэ.

## **Суралцагч, сургуулиар**

Дээд боловсролын сургалтын байгууллагын суралцагчийн мэдээллийг сургалтын байгууллага бүрээр боловсролын түвшин, хүйсээр харуулна. **Үүнд:**

(З-ДБ-7) Суралцагч, байгууллагаар

# ОН, ОНЫ ХИЧЭЭЛИЙН ЖИЛИЙН СТАТИСТИК

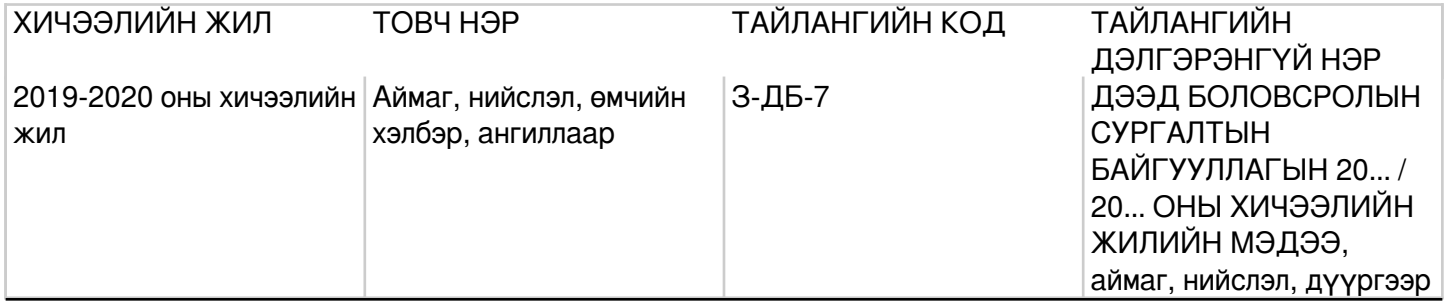

#### **Тайлангийн заавар**

#### **(З-ДБ-7) МАЯГТ НӨХӨХ ЗААВАР**

#### **А.Үндсэн мэдээлэл**

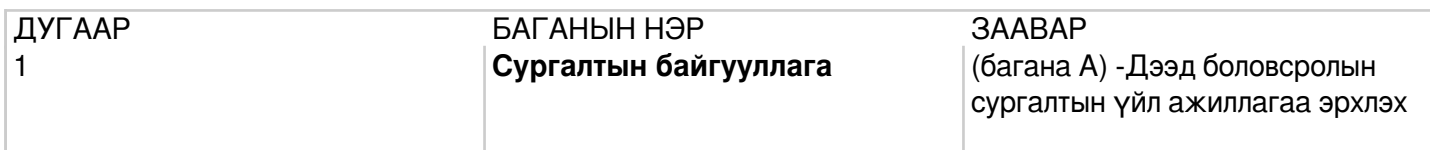

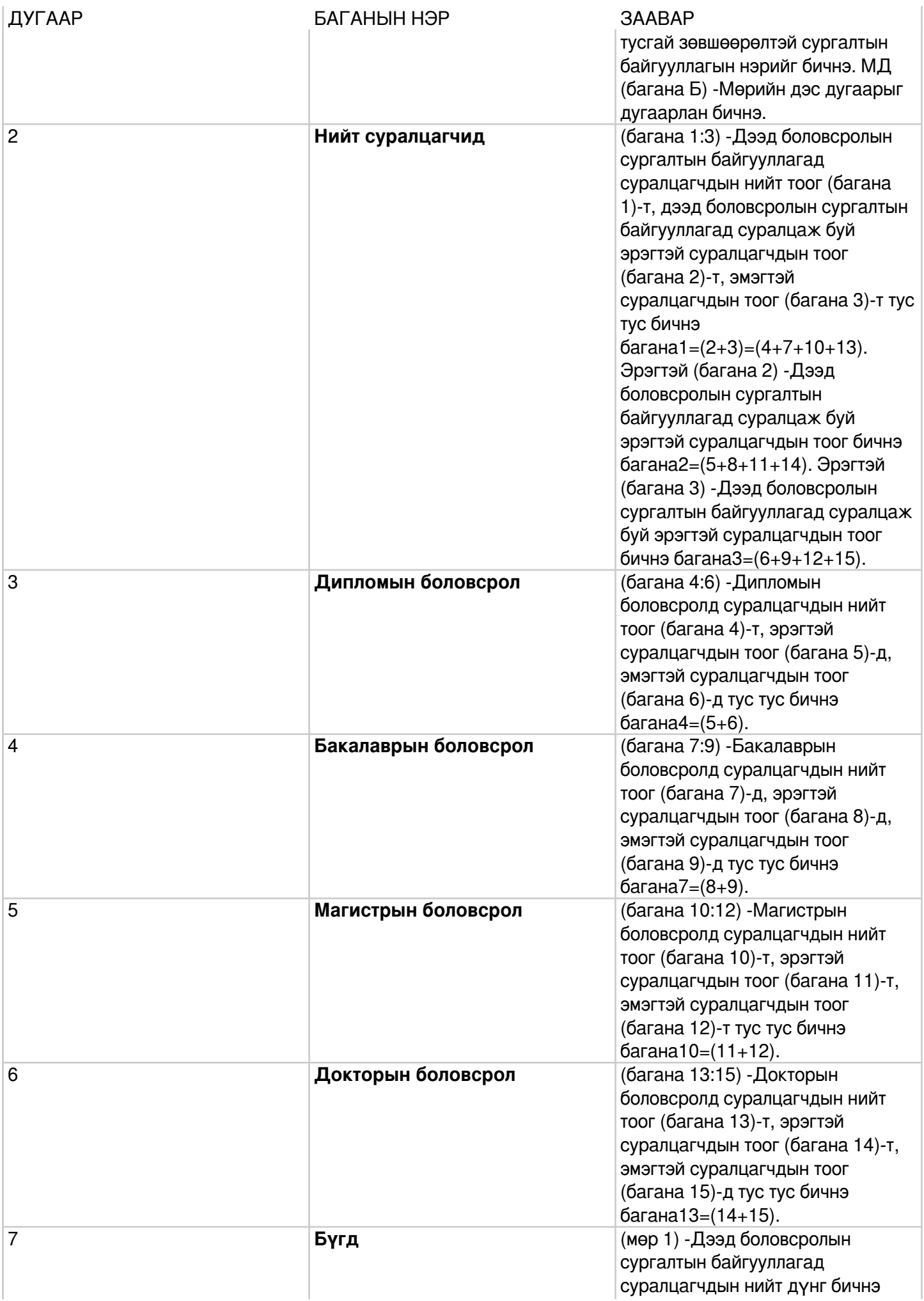

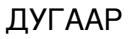